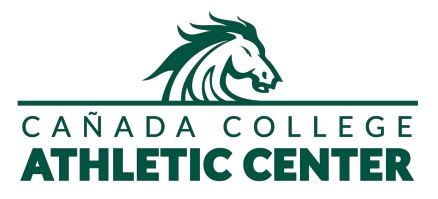

## How to Make a Pickleball Court Reservation

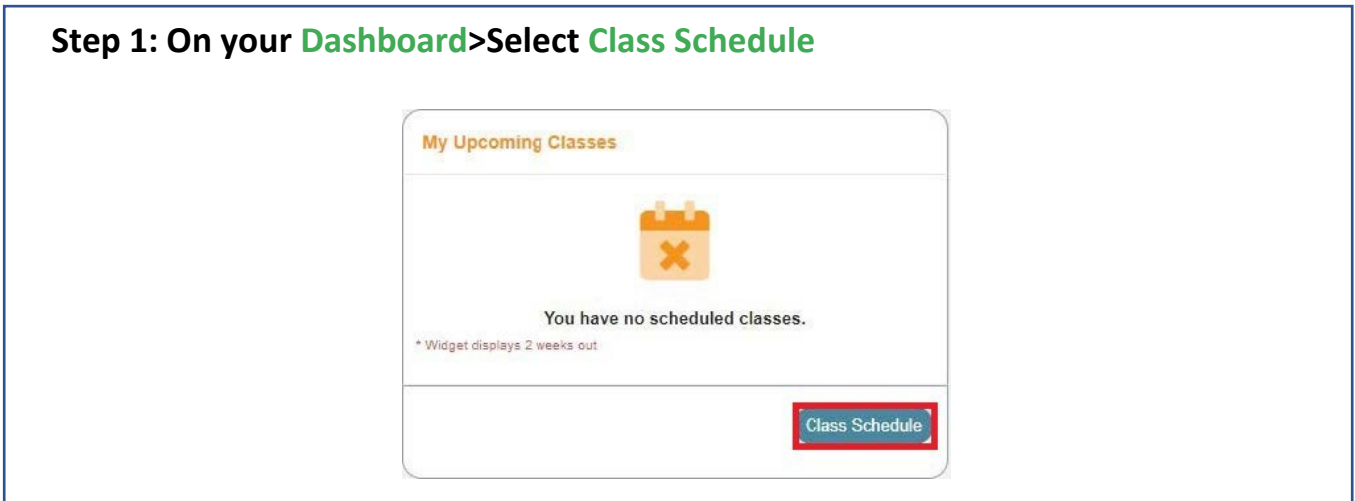

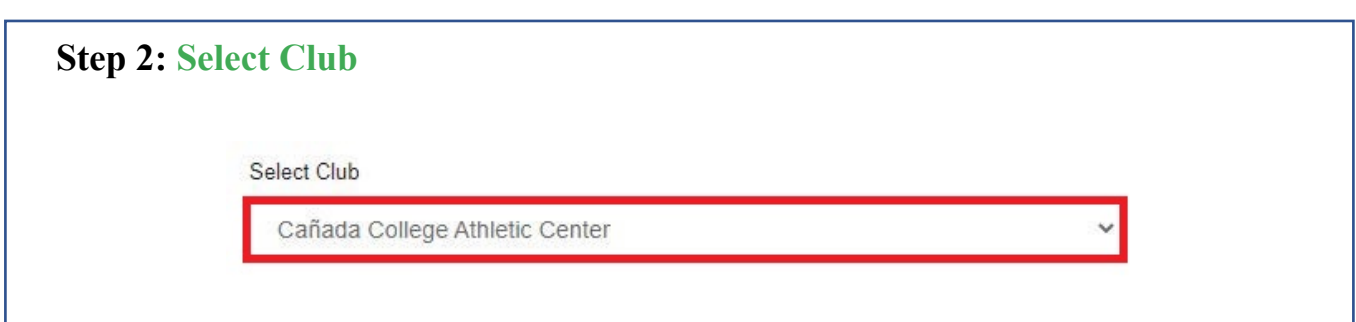

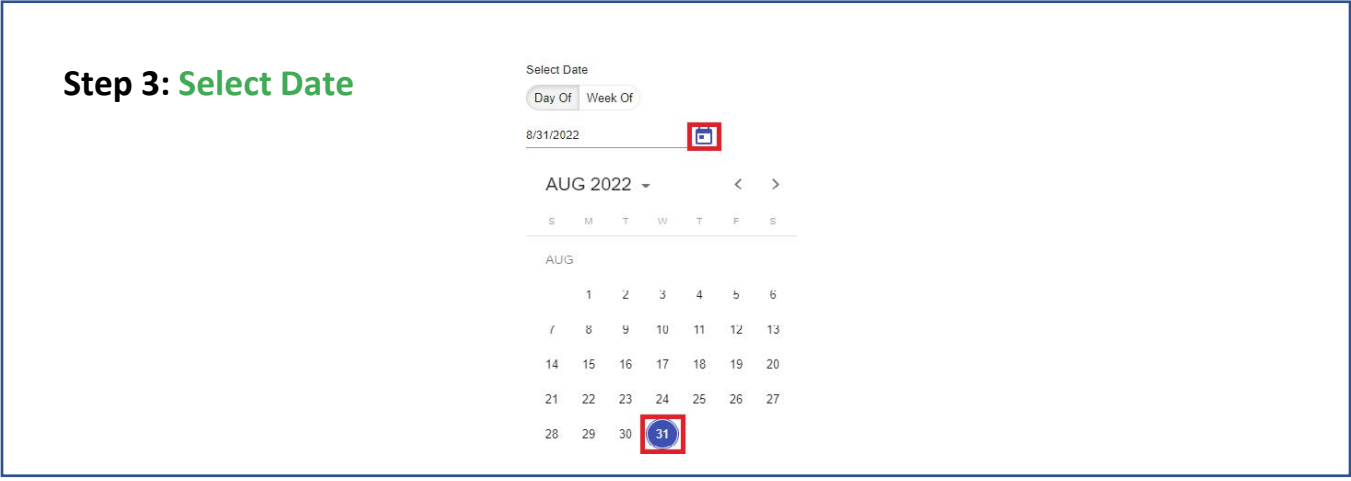

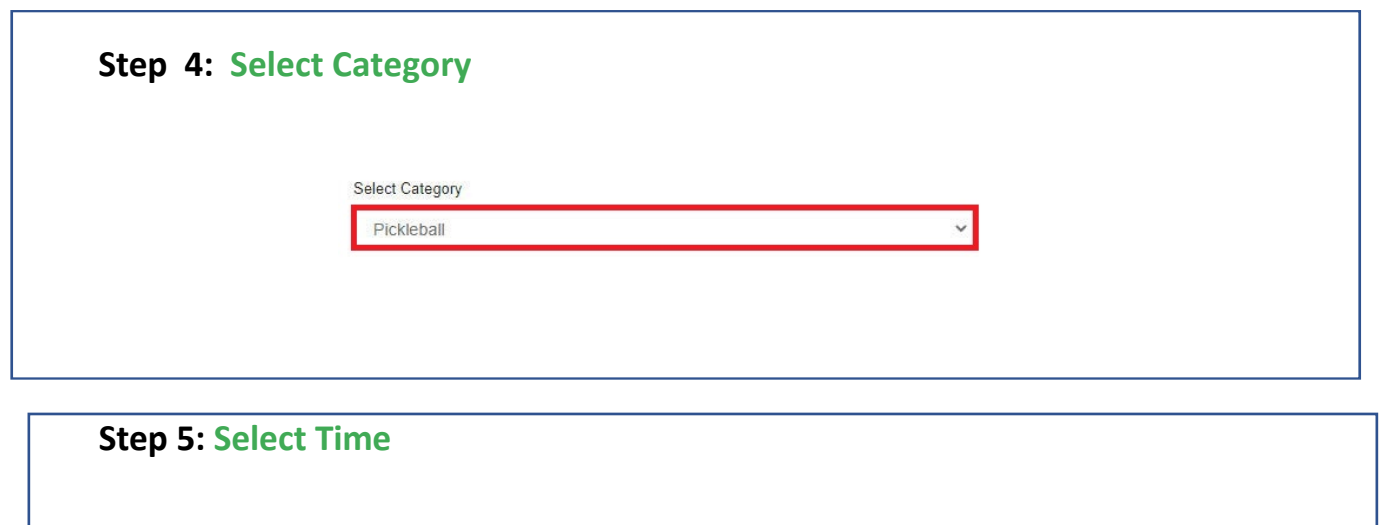

 $\,$ 

Notes:

 $\bigcirc_{11:00~\text{AM}}$ 

PICKLEBALL COURT #1 11:00AM

Inst:<br>& Dowden, Peter: Free

- 1. Reservations unlock for booking TWO DAYS in advance. *ex) 12:00AM on Monday you will see Wednesday unlock.*
- 2. Only 1 member needs to reserve the court. Court capacity is 4 members.

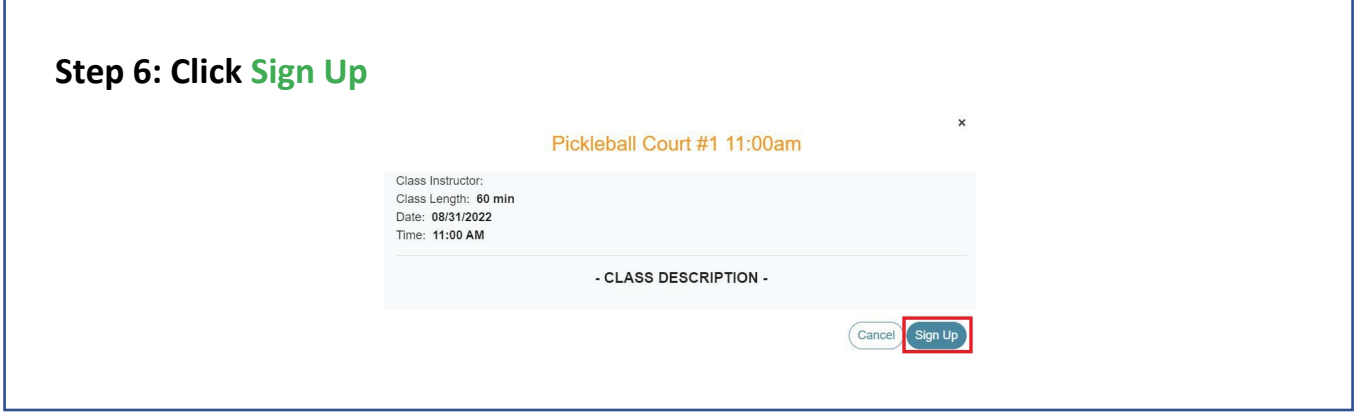

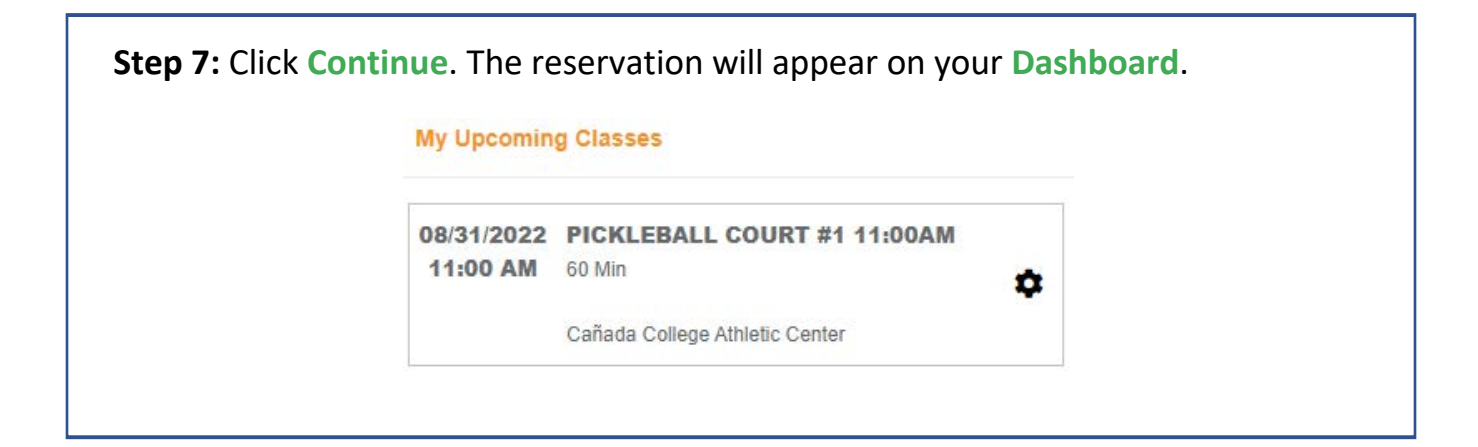